# Adobe Photoshop 2022 (Version 23.1.1) Free Registration Code Windows {{ last releAse }} 2023

The first step when installing Adobe Photoshop and then cracking it is simple. Go to Adobe's website and select the version of Photoshop that you want to install. Once you have the software, open the file and follow the on-screen instructions. Once the installation is completed, you need to crack Adobe Photoshop. To crack this software, you need to download a crack for the version of Photoshop that you want to use. To do this, you need to download a crack for the version of Photoshop that you want to use. Once you have the crack, open the file and follow the instructions on how to apply the crack. After the crack is applied, you can start using Adobe Photoshop.

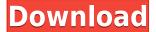

Photoshop has an interface where everything is always where you expect it to be. Photoshop again looks following the visual style of other Adobe applications from recent years, including Photoshop Studio and Photoshop Lightroom. The app's smart toolbox remembers your favorite custom actions, and offers new help pages that can be accessed simply by selecting a menu on the right edge of the screen. The toolbox can also be hidden by choosing View->Mode->Hide Toolbox.

The preview window is a full color graphics window for you to see what your edits look like. What you're seeing is a resized version of the Photoshop app. Renaming layers and other tasks in the main window can be inputted into the preview, and you can also manually drag and drop them into the updated preview. Many of the features on the main window also work in the preview, such as custom painting masks, clipping regions, and layer styles. Photoshop's Capture tool is your input tray, and can be used to grab a still or moving image from your computer. Originally, it was limited to the Express versions of Photoshop. Capture's simplicity is its biggest strength, but if you're in the market for an image editor, it could be worth spending more. You can now use Capture to crop, resize, and annulize an image. Below the free layers palette, there's a grid. You can hide/show the dock, as well as the main navigation panel, depending on where you're editing. Using the navigation panel, you can skip through your image, or search for matching files using the Actions panel.

### Adobe Photoshop 2022 (Version 23.1.1) With Full Keygen For Windows 64 Bits 2022

#### How does Photoshop work?

First, you need to learn how to use the entire Photoshop tool bar, including the keyboard shortcuts. Before you can use the tools you need to understand the **Layer Panel**. What's the difference between Photoshop and Photoshop Elements? Photoshop and Photoshop Elements are both a powerful software suite for all of your image editing needs. Many professionals choose Adobe Photoshop because of its powerful features and wide array of tools. Photoshop Elements is more affordable and easier to use than Photoshop, and it includes the same powerful features as Photoshop—including the ability to work with layers. Mac users may also prefer Adobe Photoshop Elements for its intuitive interface, superior performance, and stability.

What's the difference between Photoshop and Photoshop Elements? And, what should I look for when choosing between the two programs for photo editing? Adobe Photoshop is a bit more complex and advanced than Photoshop Elements, which is more user-friendly and has many of the same basic features. This article can help you decide which program will be best for you.

#### What's the difference between Photoshop and Photoshop Elements?

Adobe Photoshop CC 2019 combines the best of Adobe Photoshop and Adobe Lightroom, giving you all the power of Photoshop, but in a more approachable interface. For example, in Lightroom, you can try a filter before applying it to your image. Also, in Photoshop, you can easily select different areas of your photo to make different edits to make your look more professional. In Photoshop CC, you can do all that with fewer clicks. 933d7f57e6

## Adobe Photoshop 2022 (Version 23.1.1)License Code & Keygen For PC x32/64 {{ lifetimE patch }} 2023

The reason we were so impressed with Adobe's acrobatic effort to get the iPhone 6 Plus and iPhone 6, so quickly was that it not only let people use the phones and enjoy them as they always had, but it also made the process of managing files on them easier. This release add that capability to images. Well, really Adobe has had a rather interesting naming history, and it's been addressing the issue for quite some time. There was the LaserDisc Studio, then was Photoshop 3, then Corel Animation. Adobe Contribute 10 was initially dubbed Adobe Graphics Tools, but then it was rebranded Photoshop Express. If you need to remember that, that's about 60+ years of the term "graphics" being used in a slightly different way. In Photoshop, one of the biggest questions and most frequently asked is, "What features do I need?" Well, to start with, Photoshop Elements Starter gives you everything you need to edit photos and manage files. But once you've created your first images, continue your education and explore Advanced Techniques to further hone your artistic skills, with guidance from experienced instructors. As you level up, explore the full feature set of Photoshop, including XML-based file formats, advanced editing tools, amazing online connectivity and powerful RAW support. Among over 150 editing tools available, you'll find the tools you need to polish your images to perfection, as well as the creative tools that can help you make better pictures faster. Photoshop features revolutionary enhancements to the powerful image-editing platform that now includes a new Content-Aware Fill tool and intelligent object selection, along with updates making all image adjustments fast and intuitive. In addition, the Photoshop Precision Masking feature enables users to create elegant, professional-looking masking and compositing while enabling living photo effects in the raster domain and more easily manipulate it.

download photoshop windows 10 gratis jalan tikus download photoshop cs3 gratis jalan tikus download photoshop portable gratis jalan tikus hoe download je gratis adobe photoshop cara download photoshop cs6 gratis cara download photoshop gratis untuk windows 7 cara download photoshop gratis di macbook cara download photoshop gratis cara download photoshop gratis windows 10 cara download photoshop gratis full version

This is the most essential function of Photoshop, which includes various functions that mainly organize and create layers. It also offers to manipulate photographic, presentation, and general images. This feature allows you to create, edit, combine, and organize images, illustration, or graphic panels. You can make use of the selection

tools and features to create multiple layers. You can also This feature is the simplest and relatively automatic tool. It is used for the simple manipulating tools like adding the shapes, lines, Gradients, edges, etc. You can easily manipulate the colors, lighting, shadows, and all types of other tools. The tools like, Transformation, Paths, and Optical real-time blur are also included in this tool. The only full-featured, cross-platform graphics toolkit on the market today. Creative Suite users can augment, edit, or create graphics in Photoshop, Lightroom, or Aperture applications, and use those creations in multiple ways across platforms, media types, or applications. Mashable's art department is a photo shop at heart. We develop the graphics that help users experience your brand, share stories, connect with one another, welcome new friends and provide valuable analysis about your brand, ideas, products, and people. Whether it's on a blog, social media platform, or in some other online venue, we need photos to tell the larger part of that story — and the best methods for getting great pictures online are abundant. We use Adobe Photoshop, a powerful, full-featured editor that's extremely easy for all users to master.

Learn all you need to know about essential Photoshop features and all the basics of the tool. Integrate the best Photoshop features to protect, edit, manipulate and enhance your images and designs. Create artwork from scratch or use pre-existing elements to customize, build, and create. Simon is an experienced Photoshop user and trainer. He handles all aspects of image editing and mastering. He uses this book to share all the theory and practical examples to help users focus on the more advanced program features. In today's world in a world of nearly instantaneous digital communication; both professionals and students in the advertising industry are often called upon to make snap decisions on what to produce based on first impressions. It is important for them to be creative and imaginative in thinking of new ways of presenting the brand values. Graphic designers are well placed to produce such ideas due to their fine-tuned skills in the designing field. But how do you manage to come up with ideas on a pressing issue of the week? The answer is simple and is based on tools that are readily available to you. Although some of these tools are fairly expensive, it is still worth looking into them. Whatever the issue may be, there is a tool out there that might be able to help one in the creative process. Adobe Photoshop CC 2019: The Ultimate Guide to Design, Edit, and Enhance your Images for Digital Communication is an essential guide in the field of graphic design for students and professionals who are looking to upgrade their skills and advance to new innovations. It is an ideal introduction for those who are just learning the fundamentals of Photoshop or are experienced users who want to master a helpful guide on how to digitally enhance their style of photography and illustration. Over the course of this book, vou will be introduced to all the basics of Photoshop and how to use it seamlessly.

https://jemi.so/0carsriloke/posts/UMz5C00tgVTcfOhKPrae https://jemi.so/haerueWlaya/posts/cVaa95kXszkenP8EUMpu https://jemi.so/0carsriloke/posts/TOcvTbg8L8kdHkYR0j0a https://jemi.so/0carsriloke/posts/gZPN1bFScdKPYIDRLrRj https://jemi.so/haerueWlaya/posts/V82aEdaaeCMGkPcOVYNG https://jemi.so/0carsriloke/posts/HS2LKrEneJunowtXGQLR https://jemi.so/haerueWlaya/posts/Xs4UG9ntDayUPrYXtfy1 https://jemi.so/haerueWlaya/posts/SggUwSC6ibMkgHRYg6EX https://jemi.so/0carsriloke/posts/OKa5Z1OlCT4oG3nd2Qs1 https://jemi.so/0carsriloke/posts/ojmbdfM2KCkwgAO9rlSk https://jemi.so/haerueWlaya/posts/OaxKTHf2gOkwKU3WdYAg https://jemi.so/haerueWlaya/posts/J405Dfcou3DuVEcZErHk

Photoshop is a professional software for photo, graphic editing. This application is a large range of tools for you to edit, retouch, and create quite easily from scratch images and TV camera made by the practice of photography or graphic design. Photoshop is the most robust and visually appealing of the photo editing software used by professional and amateur photographers alike that are used to create exceptional photographic printing and graphic images. The interfaces are very user-friendly with its powerful editing capabilities, and you can edit and retouch photos to create highdefinition images with ease. Adobe Photoshop is one of the most popular and most widely used photo editing applications. With it, you have many tools to change just about everything about your photos from crop, retouch, and color correction. It lets you edit and add different stuff like you can do almost anything to your photos. Adobe Photoshop is the best software that allows you to edit images and other graphics by using its professional tools that can perform well despite of the speed. It comes with loads of tools and features that surely amaze any user. It is a cheap and quality image editing software that can be used by everyone. Adobe Photoshop is a digital photo editing software used to edit images. It makes amazing photo editing, retouching, and simple graphic designing with plenty of features that are compatible with Mac and Windows. It is also used for photo alteration and conversion.

https://www.sitedirectory.biz/wp-content/uploads/balhar.pdf https://profoundnews.com/adobe-photoshop-2022-version-23-0-registration-code-2022/ https://greybirdtakeswing.com/wp-content/uploads/2022/12/Photoshop 2022 Version 2302.pdf https://womss.com/photoshop-touch-9-9-9-apk-download-link/ http://adomemorial.com/2022/12/24/download-adobe-photoshop-2022-free-registration-code-win-mac -updated-2023/ https://mentorus.pl/wp-content/uploads/2022/12/fayrroyd.pdf https://www.dreamvicinity.com/photoshop-2022-version-23-1-1-with-license-code-new-2022/

https://tictaclivraison.com/wp-content/uploads/2022/12/Photoshop CS6 Crack NEw 2023.pdf https://bintimalu.com/wp-content/uploads/2022/12/Photoshop 2021 Version 2242 Download Keyge n Full Version 64 Bits latest updaTe 2022.pdf

http://goodfood-project.org/?p=25655

Every new version, Photoshop is developed, from a simple small photo editing tool to an industry-leading software that changed the global graphic designing and multimedia industries standards. Every new version has some new features introduced, but there are some tools, which are tested, and they are proven as the best of Adobe Photoshop. Here are some tools, that are proven as the best of Adobe Photoshop. Keep taking those hobbyist shot in the dark; this latest version of Photoshop Elements is right at your fingertips. With its easy-to-learn interface, you can be up and running in less time than it takes to fillet one fish! If you're thinking about taking this route with your lifestyle photography, you can claim your free trial of Photoshop Elements here. This post has been brought to you by Meguiar's: Looking for inspiration for your next home project? You may enjoy this article on the top five ingedients for the perfect DIY paint job. Or, learn how to eliminate paint spots here. As I write this, a I'm sure there are editors out there trying to figure out a way to adapt their skills to the task at hand. And as a result, you have all kinds of tools out there to help make your images more "presentable." Visit the Adobe support pages mentioned in the introduction and get help with installing, troubleshooting, and updating your Adobe software products. Tell us what you think! Post in the comments to let us know if these features help you, if they're missing something, if they have a bug, and much more. You can also get more help as part of our own dedicated photography and Photoshop Video Support forums!